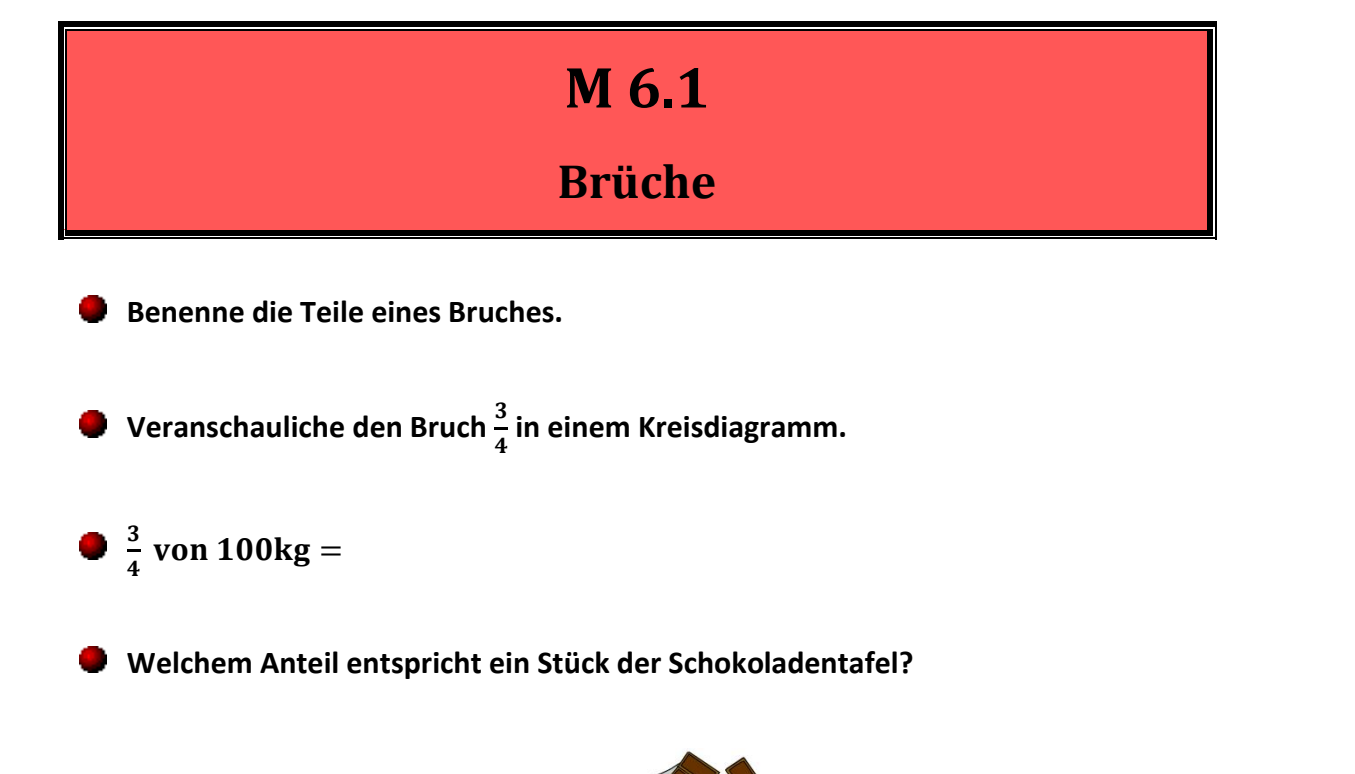

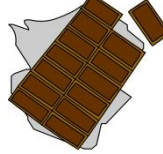

#### **Prozentschreibweise**

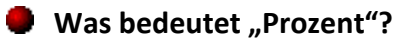

4

**Schreibe in Prozent:** 

$$
\begin{array}{ccc}\n & \searrow & \frac{3}{100} \\
& \searrow & \frac{1}{10} \\
& \searrow & 1 \\
& \searrow & \frac{2}{5} \\
& \searrow & \frac{3}{10} \\
& \searrow & \frac{1}{10} \\
& \searrow & \frac{3}{10} \\
& \searrow & \frac{1}{10} \\
& \searrow & \frac{1}{10} \\
& \searrow & \frac{4}{5} \\
& \searrow & \frac{9}{10} \\
& \searrow & \frac{1}{10} \\
& \searrow & \frac{9}{10} \\
& \searrow & \frac{1}{10} \\
& \searrow & \frac{1}{10} \\
& \searrow & \frac{1}{10} \\
& \searrow & \frac{1}{10} \\
& \searrow & \frac{1}{10} \\
& \searrow & \frac{1}{10} \\
& \searrow & \frac{1}{10} \\
& \searrow & \frac{1}{10} \\
& \searrow & \frac{1}{10} \\
& \searrow & \frac{1}{10} \\
& \searrow & \frac{1}{10} \\
& \searrow & \frac{1}{10} \\
& \searrow & \frac{1}{10} \\
& \searrow & \frac{1}{10} \\
& \searrow & \frac{1}{10} \\
& \searrow & \frac{1}{10} \\
& \searrow & \frac{1}{10} \\
& \searrow & \frac{1}{10} \\
& \searrow & \frac{1}{10} \\
& \searrow & \frac{1}{10} \\
& \searrow & \frac{1}{10} \\
& \searrow & \frac{1}{10} \\
& \searrow & \frac{1}{10} \\
& \searrow & \frac{1}{10} \\
& \searrow & \frac{1}{10} \\
& \searrow & \frac{1}{10} \\
& \searrow & \frac{1}{10} \\
& \searrow & \frac{1}{10} \\
& \searrow & \frac{1}{10} \\
&
$$

#### **Erweitern und Kürzen**

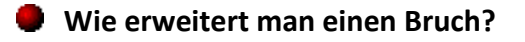

**Wie kürzt man einen Bruch?**

**Kürze so weit wie möglich:**

**Erweitere:**

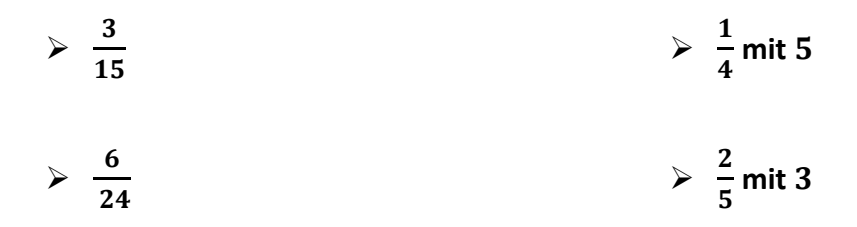

#### **Rationale Zahlen**

**Was sind Bruchzahlen?**

**Gib für die folgenden Bruchzahlen noch einen weiteren wertgleichen Bruch an:**

$$
\frac{1}{4} \ ; \ \frac{1}{2} \ ; \ -\frac{3}{4} \ ; \ 2
$$

- **Welche Zahlen gehören zur Menge der rationalen Zahlen? Wie wird diese Menge bezeichnet?**
- **Welcher Rechenart entspricht ein Bruch?**

#### **Vergleichen rationaler Zahlen**

**Wie kann man Brüche vergleichen?**

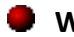

**Welcher Bruch ist größer?**

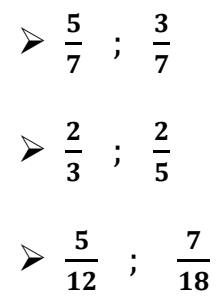

#### **Umwandeln von Brüchen in Dezimalbrüche**

**Wie kann man Brüche in Dezimalbrüche umwandeln?**

**Wandle in Dezimalbrüche um:** ۰,

$$
\frac{2}{50} \;\; ; \;\; \frac{63}{70} \;\; ; \;\; \frac{1}{8} \;\; ; \;\; \frac{1}{6}
$$

**Wie erkennt man am Nenner eines Bruchs, ob sich der Bruch in einen endlichen oder einen unendlichen Dezimalbruch umwandeln lässt?**

### **Relative Häufigkeit**

- **Was gibt die absolute Häufigkeit an?**
- **Was gibt die relative Häufigkeit an? Wie berechnet man sie?**
- **Was ist ein Zufallsexperiment?**
- **Zufallsexperiment: -mal würfeln Ergebnisse**:
	- ➢ **Bestimme die absolute Häufigkeit für das Ergebnis "".**
	- ➢ **Bestimme die relative Häufigkeit für das Ergebnis "".**
- **Was besagt das empirische Gesetz der großen Zahlen?**

#### **Addition und Subtraktion von Brüchen**

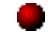

**Wie addiert man gleichnamige Brüche?**

**Wie addiert man ungleichnamige Brüche?**

**Wie addiert man gemischte Zahlen?**

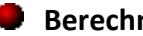

**Berechne:**

$$
\frac{2}{7} + \frac{4}{7} = \frac{1}{6} + \frac{3}{4} = \frac{1}{6} + \frac{3}{4} = \frac{1}{6} + \frac{1}{6} = \frac{1}{6} + \frac{1}{6} = \frac{1}{6} +
$$

#### **Multiplikation von Brüchen**

- **Wie multipliziert man einen Bruch mit einer natürlichen Zahl?**
- **Wie multipliziert man zwei Brüche?**
- **Wie multipliziert man gemischte Zahlen?**
- Was bedeutet "von" in der Bruchteil-Regel?

#### **Berechne:**

 $\mathbf{z}$ 7  $\cdot$  3 =  $\overline{\mathbf{c}}$ 3 ∙ 3 5  $=$  3 3 5 ∙<sup>2</sup>  $\mathbf{1}$  $\overline{\mathbf{c}}$ = 3  $\boldsymbol{4}$  $\boldsymbol{von}$  36  $=$ 

#### **Division von Brüchen**

**Wie dividiert man einen Bruch durch eine natürliche Zahl?**

**Wie dividiert man zwei Brüche?**

**Wie berechnet man Doppelbrüche?**

**Berechne:**

$$
\frac{2}{7}:3=\frac{2}{3}:\frac{3}{5}=\frac{2}{3}=\frac{2}{3}
$$

7

#### **Rechnen mit Dezimalbrüchen**

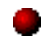

**Wie addiert und subtrahiert man Dezimalbrüche?**

**Wie multipliziert man Dezimalbrüche?**

**Wie dividiert man Dezimalbrüche?**

**Berechne:**

 $23,075 + 0,0152 =$   $0,3 \cdot 0,25 =$   $0,015:0,75 =$ 

#### **Einteilung von Brüchen und Dezimalbrüchen**

- **Was ist ein echter Bruch? Was ist ein unechter Bruch?**
- **Was ist eine gemischte Zahl?**

**Was ist ein endlicher Dezimalbruch? Was ist ein unendlicher Dezimalbruch?**

- **Wandle in eine gemischte Zahl um:** 4
- **Wandle in einen Dezimalbruch um:**  $\frac{13}{40}$ ;  $\frac{4}{33}$  $\frac{4}{33}$ ;  $\frac{5}{12}$ 12

**Wandle die folgenden Brüche in Dezimalbrüche und Prozentangaben um:**

 $\mathbf{1}$  $\overline{\mathbf{c}}$ ;  $\mathbf{1}$  $\ddot{\textbf{r}}$ ; 3  $\boldsymbol{4}$ ;  $\mathbf{1}$ 8 ;  $\mathbf{1}$ 3 ;  $\overline{\mathbf{c}}$ 3 ;  $\mathbf{1}$ 6 ;  $\mathbf{1}$ 9 ;  $\mathbf{1}$ 5 ;  $\boldsymbol{2}$ 5 ; 3 5 ;  $\boldsymbol{4}$ 5

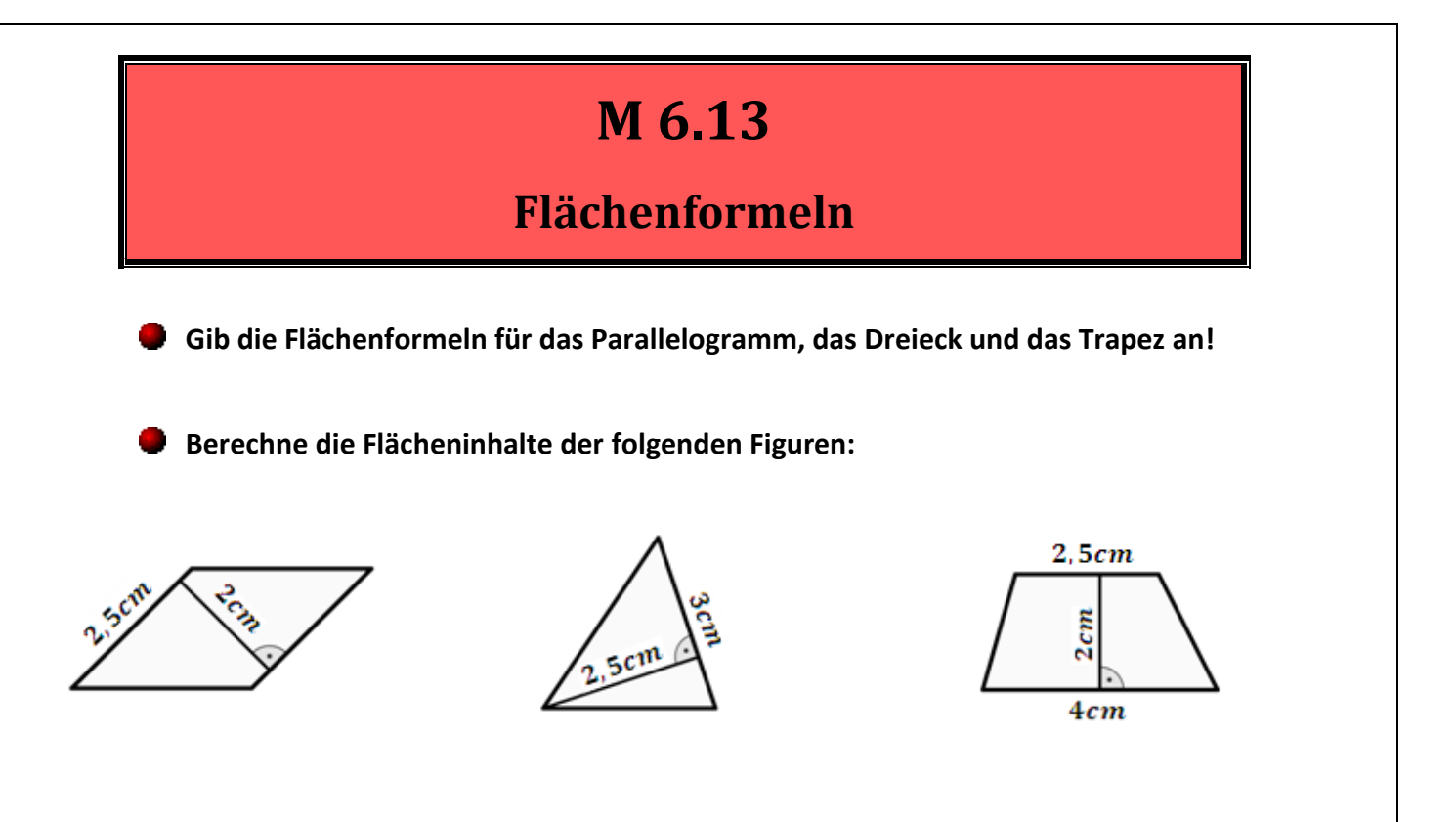

## **M 6.14 Schrägbilder**

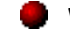

- **Wie zeichnet man das Schrägbild eines Körpers?**
- Zeichne das Schrägbild eines Quaders mit den Seitenlängen  $l = 2cm, b = 1cm$ ,  $h = 1, 5cm$
- **Zeichne das Schrägbild eines geraden Prismas mit der Höhe**  $c = 1, 5cm$  **und mit folgender Grundfläche:**

$$
b=1cm
$$

 $a=1cm$ 

#### **Oberflächeninhalt**

- **Was bezeichnet man als den Oberflächeninhalt eines Körpers?**
- **Was ist das Netz eines Körpers?**
- **Berechne den Oberflächeninhalt eines Quaders mit den Seitenlängen**  $l = 2cm$ ,  $h = 1$  *cm* und  $h = 1$  *cm*.

#### **Umrechnung von Länge, Fläche und Volumen**

**Wie lauten die Umrechnungszahlen für Längen, Flächen und Volumina?** a an

**Rechne jeweils in die nächstkleinere Einheit um:** a.

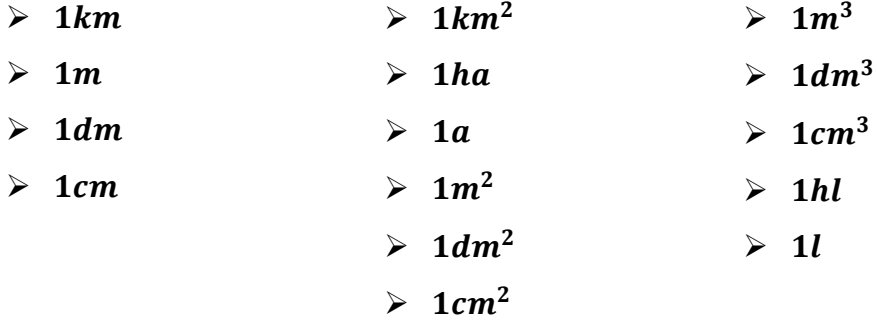

#### **Volumen des Quaders**

- **Wie berechnet man das Volumen eines Quaders?**
- **Wie berechnet man das Volumen eines Würfels?**
- **Berechne das Volumen eines Quaders mit den Seitenlängen**  $l = 2cm, b = 3cm$ und  $h = 1, 5$ *cm*.
- **Berechne das Volumen eines Würfels mit der Seitenlänge**  $s = 3cm$ .

#### **Prozentrechnung**

- **Was bezeichnet man als Prozentsatz, was als Grundwert und was als Prozentwert?**
- **Wie lautet die Grundgleichung der Prozentrechnung?**
- **Wie viel Prozent sind 8 von 40?**
- 
- % **vom Grundwert sind** €*.* **Berechne den Grundwert.**
- $\bullet$  Wie viel sind  $20\%$  von  $55kg$ ?

#### **Schlussrechnung (Dreisatz)**

- 3kg Äpfel kosten 2,40€. Wie viel kosten 5kg?
- **Drei Dachdecker brauchen für ein Dach fünf Stunden. Wie lange brauchen fünf Dachdecker?**

#### **Diagramme**

- **Erstelle ein Säulendiagramm zu den Werten: 43; 25; 35; 10; 20; 50; 5**
- Erstelle ein Balkendiagramm zu den Werten: 43; 25; 35; 10; 20
- **Erstelle ein Kreisdiagramm zu den Werten: 9%; 10%; 23%; 58%**
- **Erstelle einen Prozentstreifen zu den Werten: 9%; 10%; 23%; 58%**